# **A Bridge Column**

## **by Jeffreys Copeland and Haemer**

**Happy new year! Our last two appointments and to-do lists. columns covered diaries, This column will bridge that topic and our next one by finishing up some odds and ends for to-do lists and beginning some background dis cussion in preparation for next time.**

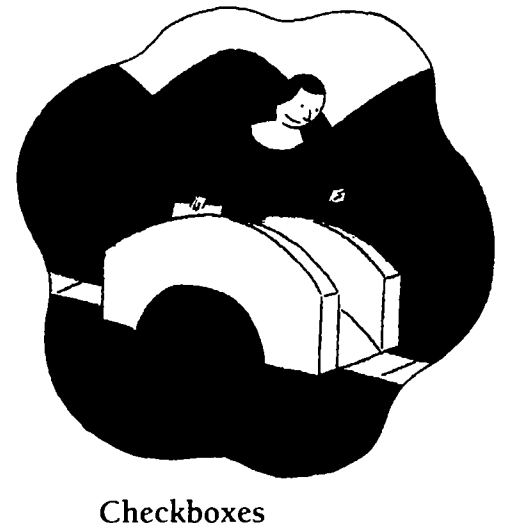

**In the t.roff versions of diary and to-do examples, we check off boxes**

**as we complete items. How do we label the items as complete? Well, we can print our to-do logs out and manually check off items that we have completed. Or we can rely on troffi and the fact that <sup>a</sup> square root sign looks like <sup>a</sup> check mark. We rely on the zrn macro package list facility. Each task in the list is <sup>a</sup> sep arate list item. We specify <sup>a</sup> tagged list with <sup>a</sup> square as the default tag: .ML\ (sq. Next we use an alternate tag for items that we have complet ed, relying on the troff overstrike facility: .LI.\o\(sq\(sr.**

**de todo@done \ mark an – tn done**  $\log \hbar - \ln'$  $\ddot{\phantom{a}}$ **.d.sdn \o\(sq\(sr .de LtJ .LI \\*(dn**  $\ddot{\phantom{a}}$ **.ML \ (sq .LI this has yet to be done**  $.$  DN

**Jeffrey Copeland (cope1anda1umni.ca1tech.edu) s <sup>a</sup> member of the technical staff at QMSs languages group, in Boulder, CO. His recent adventures include internationalizing <sup>a</sup> large sales and manufacturing system and providing software services to the administrators of the 1993 and 1994 Hugo awards. His research interests include internationalization, typesetting, cats and children. Jeffrey S. Haemer (jsh@canary.com) is an independent consultant based in Boulder, CO. He works, writes and speaks on the interrelated topics of open systems, standards, software portability and porting and internationalization. Dr. Haemer has been <sup>a</sup> featured speaker at Usenix, UniForum and Expo Kuwait.**

## **Work**

```
Here's a done item.LE
```
## **Macro**

**Having put together <sup>a</sup> facility for marking up the to-do list, it would be useful to have <sup>a</sup> simple method of mark ing the items. Fortunately, we can use the macro facility of vi to set up <sup>a</sup> one-key tag:**

 $map q$  0.  $DN^{\wedge}$  [ $\wedge M$ 

#### **One Shots**

**As youll recall, we have <sup>a</sup> fIle events, which contains <sup>a</sup> list like this:**

**09/07/95 November RS column due Take cat to vet**

**09/21/95 Gilliaris birthday**

**10/06/95 run off to join the circus**

**12/25/95 half day off**

**It would be useful to have <sup>a</sup> simple appt script to add items to events for us, which we would use in the form:**

**appt 11/20/95 language release**

```
/usr/local/bin/perl
# add a one-shot entry (an appointment)
# to our events file; assume that date
# is the first argument
open(O, >>events );
$date = shift (@ARGV);
# now we need to do some massaging of
# the elements of the date, to ensure
) that we can find them again later,
#byconverting 6/5 to 06/05
@datebits = split(/\/I, $date)
datebits0J s/l-9]$/O$&/;
$datebits(l] =
$date = join(/ ,@datebits);
```

```
# here we should check for a valid date
```

```
print 0 \n$date\n @ARGV\n;
```
**This script is pretty straightforward. We begin by opening the events file for appending. We grab the date as the first argument from the command line. Notice that we go through some machinations to convert <sup>a</sup> date of the form 6/5 to 06/05, so that it can be recognized by the todo script that we showed you last month. Lastly, we append the remaining arguments and the date as <sup>a</sup> separate paragraph to events. (Exercise for the reacer: Add code to validate the date.)**

## **Old Events**

**It would also be useful to have <sup>a</sup> script to purge the events list; otherwise the file will grow without bounds as we add events over time. This is <sup>a</sup> little more compli cated than the previous script.**

```
*! /opt/local/bin/perl
# purge the events file of itenis
# that are in our past, so the
# file doesn t grow without bounds
```

```
open ( I, events );
$old_RS =;
5/ = " ";
@events = <I>;
$/ = $old_RS;
close I;
```

```
($month, $day, $year) =split(/, date ÷%D/ );
* (why the extra /? to prevent $year
* frombodilyinclud.inga %n)
```

```
ft century turning alert
for( $i = 10; Si < $year; $i++ )
  \text{eevents} = \text{prep} (!/[0-9][0-9]\/[0-9][0-9]\/$i/,
                    events);
```

```
I
```

```
for( $i = 1; $i < $rnonth; $i++
  $p = sprintf ( /02d/ 0-9] 09] /$year, $i );
  @events=grep( !/$p/, @events );
\mathcal{E}
```

```
for( $i 1; $i < $day; $i++
  $p=sprintf( $month/%02d/$yea.r, Si);
  Oeverits=grep( !/$p/, @events I;
\mathcal{Y}
```

```
open) 0, >events );
print O@events;
exit;
```
**We begin by opening the events file and reading the entire file into an array @events. We use <sup>a</sup> blank line as <sup>a</sup>**

## **Work**

**record separator by setting the value of \$/to null.**

**We use <sup>a</sup> variant of our massive date trick from todo to get the month, day and year. We remove from the array any date before the current year using the pen func tion version of grep (). Note the comment in the code: This first for () loop will fail at the turn of the century. (Reader exercise: How to fix this?) Similarly, we remove any date containing an earlier month in the current year, and lastly any date earlier in the current month. We com plete the task by writing out @events as trimmed.**

## **Markup Languages**

**Markup languages are at one end of <sup>a</sup> spectrum of text formatting tools. The other end is what-yousee-is-what-you-get word proces sors. Traditional markup languages include such things as rof fwhich is immortalized in Kernighan and** Plaugher's Software Tools (Addison-**Wesley, 1976, ISBN 0-201-03669- X); troff (Ossana and Kernighans reimplementation of the concepts of roff); runoffthe old favorite from** DEC timesharing systems; and  $T<sub>F</sub>X$ **which is Knuths experiment for doing the typesetting of The Art of**

#### **Table 1. HTML Tags**

**Computer Programming.**

**Eventually, someone noticed that if you did the markup correctly, you were marking up the document for**  $structure-that$  **is,** *chapter headings*, **paragraphs**, **tables**, **etc.**-rather **than layout. Correctly designed, <sup>a</sup> troff macro package should allow you to concentrate on structure, not the**

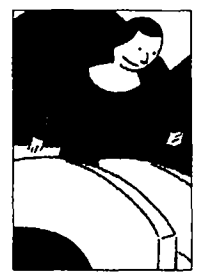

**] HTML has suddenly become the markup** language of choice for many applications.

**minutia of font changes. If you want to change the layout, you can adjust the macro package without disturb ing the structure of the document.**

**A general solution to the problem of separating structure from layout is the amily of languages called SGMLs (Standardized General Markup Lan guages). An SGML is intended to mark up the structure of <sup>a</sup> document, not its layout. SGML tags are in the form <foo> or </foo> where the lat ter is used for closing <sup>a</sup> bracketed item. For example, <Section head> Markup Languages</Section**

**Head>. (LaTEX afficionados will note that it attempts to do roughly the same thing: It marks up the structure, allowing you to specify the layout by choosing <sup>a</sup> style, and brackets document elements with the likes of \begintab1e} and \end(table}.)**

**There is <sup>a</sup> very common example of an SGML that youre prob ably using without knowing it: HTML-** the **Hypertext Markup Language underlying Web pages (Web-surfing is hip enough at the moment that even Time magazine has noticed it). HTML has sud denly become the markup language of choice for many applications.**

**Its instructive to look at some HTML tags and their meanings from <sup>a</sup> table (see Table 1) partially cribbed from Dougherty, Koman & Ferguson's The Mosaic Handbook for the X Window System (OReilly, 1994, ISBN 1-56592-095-3).**

**The tags are case-insensitive. Both <mr> and <A> require some addition al information: <IMG**> **requires a pointer to the image in question, such as <1MG SRC=jsh+jic.gif; <A> requires information about where to chase the link, such as <A HREF= http://www.dsiegel.com/>. Beware, theres <sup>a</sup> lot of bad HTML**

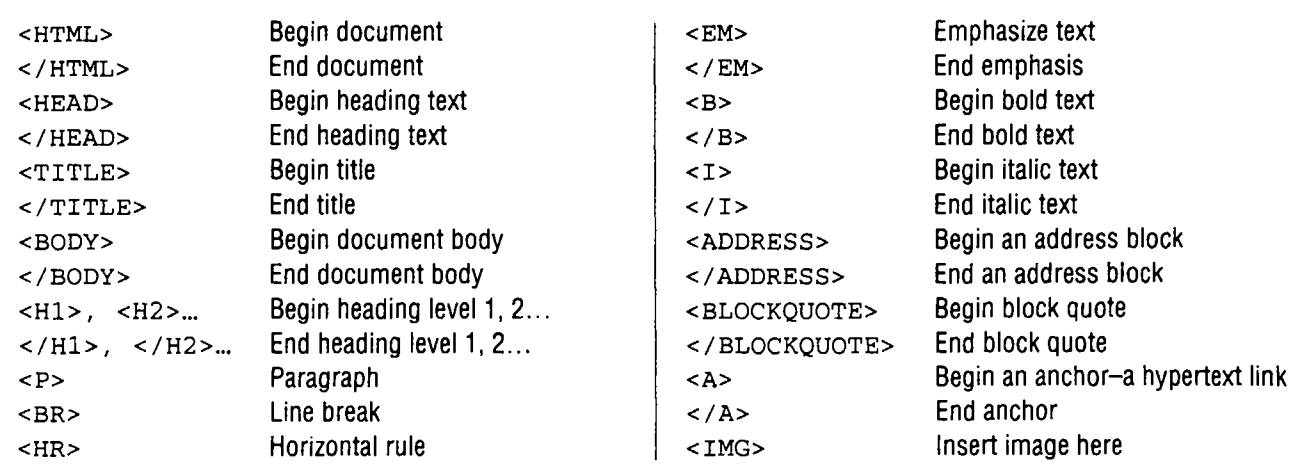

## **Work**

**out there. In addition, Netscape has the tendency not to care about line lengths or endings, so many docu ments on the Web confuse the ASCII, CR and r..,F characters, or worse, represent the entire docu ment as <sup>a</sup> single line. Californiabased typographer David Siegel has some definite views concerning issues of on-line style. His Web page at http://www.clsiegel.com/ has some interesting discussion about the uses and abuses of HTML.**

#### **Preprocessors**

**You should also be familiar with the concept of preprocessors. Earlier we mentioned Kernighan & Plaughers Software Tools, which developed <sup>a</sup> set of tools in ratfora block-stnictured language which is preprocessed into FORTRAN, <sup>a</sup> case of transforming one language into another. Table <sup>1</sup> was formatted with the troff pre**

**processor tbl, which also converts one language to another. We, of course, also have the tried and tested C preprocessor, CPP, which trans forms macros into raw C code to be compiled. (Macros are also prepro cessed by the formatters troff and TEX as weve already discussed.)**

**In other applications, we occa sionally rely on the same input data to provide two distinct output forms. A simple example of this is nroffs ASCII output versus troffs typeset version of the same text.** Similarly, using LaT<sub>E</sub>X with differ**ent parameters to the style specifier, changes the rendition.**

**In <sup>a</sup> slightly different vein, there are ways to embed troff source for manual pages within Pen pro grams. And weve been known to similarly abuse the C preprocessor by embedding manual pages for our utilities within the C source of our**

**programs, surrounded by #ifdef**  $DC$  and #endif  $DC$ .

**Earlier in this series e demon strated an equally radical transfor mation of input data by producing letters and envelopes from the same input text but using different for matting macros.**

#### **Next Time**

**Consider the following problem: HTML, as we have noted, is (in principle at least) <sup>a</sup> markup lan guage dealing with the structure of <sup>a</sup> document, not its formatting. Web browsers render that mirkup into formatted output. How can we process <sup>a</sup> markup language source into one for <sup>a</sup> formatter language, or vice versa, without having to build <sup>a</sup> completely new formatter to do the translation for us? Well give you 30 days to explore that nasty exercise for yourselves. Until next time... A**

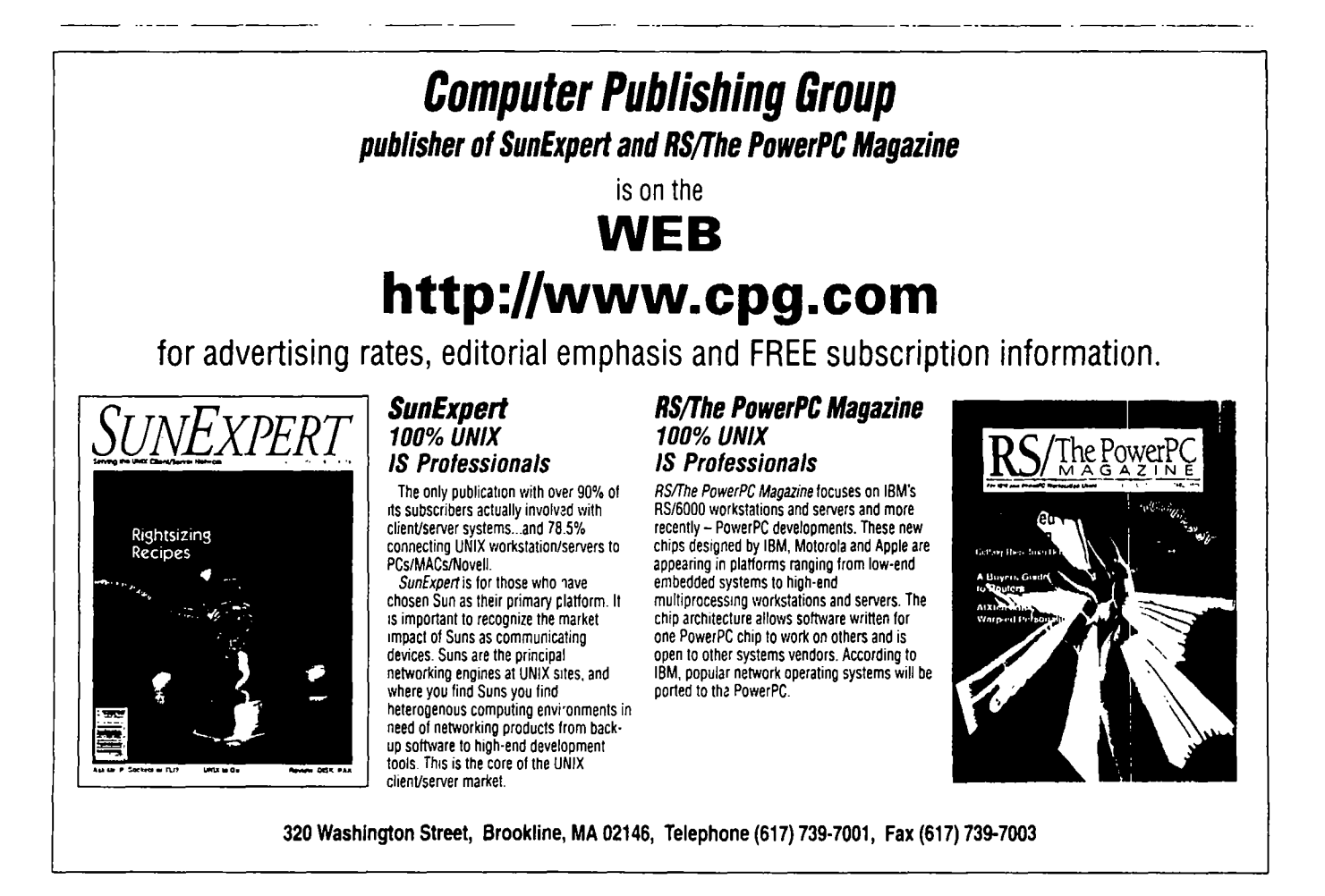